# Package 'HicAggR'

May 24, 2024

<span id="page-0-0"></span>Type Package

Title Set of 3D genomic interaction analysis tools

Version 1.1.2

Description This package provides a set of functions useful in the analysis of 3D genomic interactions. It includes the import of standard HiC data formats into R and HiC normalisation procedures. The main objective of this package is to improve the visualization and quantification of the analysis of HiC contacts through aggregation. The package allows to import 1D genomics data, such as peaks from ATACSeq, ChIPSeq, to create potential couples between features of interest under user-defined parameters such as distance between pairs of features of interest. It allows then the extraction of contact values from the HiC data for these couples and to perform Aggregated Peak Analysis (APA) for visualization, but also to compare normalized contact values between conditions.

Overall the package allows to integrate 1D genomics data with 3D genomics data, providing an easy access to HiC contact values.

biocViews Software, HiC, DataImport, DataRepresentation, Normalization, Visualization, DNA3DStructure, ATACSeq, ChIPSeq, DNaseSeq, RNASeq

License MIT + file LICENSE

URL <https://bioconductor.org/packages/HicAggR>,

<https://cuvierlab.github.io/HicAggR/>,

<https://github.com/CuvierLab/HicAggR>

BugReports <https://github.com/CuvierLab/HicAggR/issues>

**Depends** R  $(>= 4.2.0)$ 

Imports InteractionSet, BiocGenerics, BiocParallel, dplyr, GenomeInfoDb, GenomicRanges, ggplot2, grDevices, IRanges, Matrix, methods, rhdf5, rlang, rtracklayer, S4Vectors, stats, utils, strawr, tibble, stringr, tidyr, gridExtra, data.table, reshape, checkmate, purrr, withr

#### 2 Contents

```
Suggests covr, tools, kableExtra (>= 1.3.4), knitr (>= 1.45),
     rmarkdown, testthat (>= 3.0.0), BiocFileCache (>= 2.6.1)VignetteBuilder knitr
Encoding UTF-8
LazyData false
RoxygenNote 7.2.3
Config/testthat/edition 3
Roxygen list(markdown = TRUE)
git_url https://git.bioconductor.org/packages/HicAggR
git_branch devel
git_last_commit 527fc80
git_last_commit_date 2024-05-10
Repository Bioconductor 3.20
Date/Publication 2024-05-24
Author Robel Tesfaye [aut, ctb] (<https://orcid.org/0000-0003-2358-219X>),
     David Depierre [aut],
     Naomi Schickele [ctb],
     Nicolas Chanard [aut],
     Refka Askri [ctb],
     Stéphane Schaak [aut, ctb],
     Pascal Martin [ctb],
     Olivier Cuvier [cre, ctb] (<https://orcid.org/0000-0003-0644-2734>)
```
Maintainer Olivier Cuvier <olivier.cuvier@univ-tlse3.fr>

# **Contents**

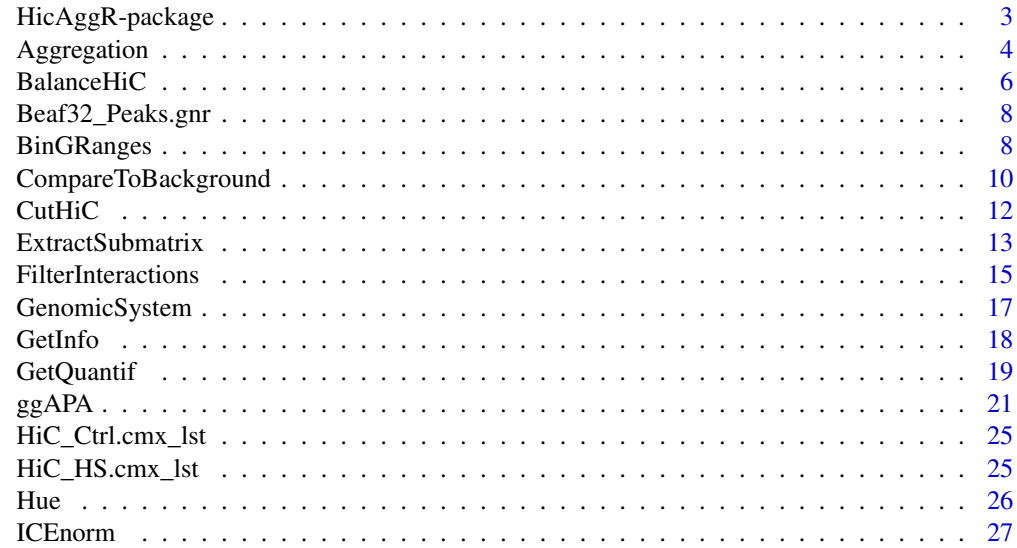

<span id="page-2-0"></span>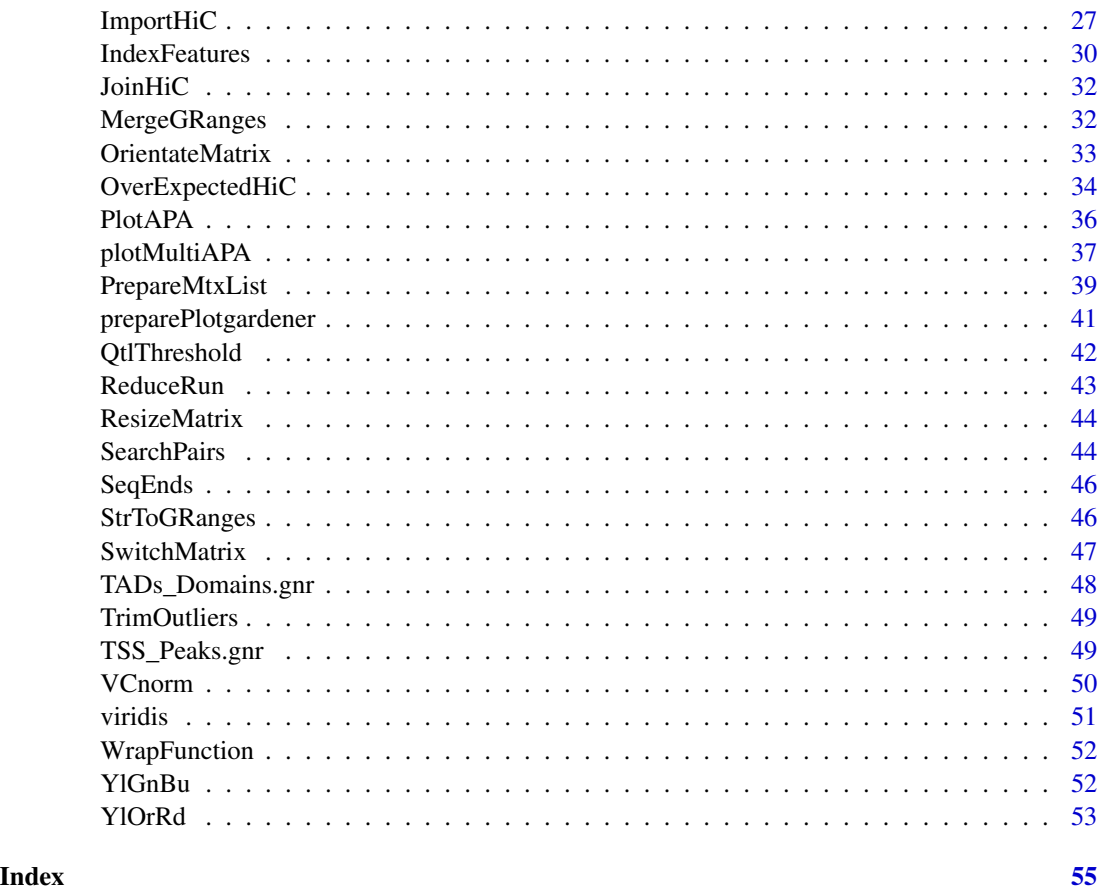

HicAggR-package *HicAggR*

#### Description

HicAggR is a package that allows to integrate 1D genomics data with 3D genomics data. This package provides a set of functions useful in the analysis of 3D genomic interactions. It includes the import of standard HiC data formats into R and HiC normalisation procedures. The main objective of this package is to facilitate the visualization and quantification of the analysis of HiC contacts through aggregation. The package also provides options to import externally normalized HiC data to perform an in-depth analysis by investigating genome wide interactions between features of interest. The package can use 1D genomics data (such as annotation data or peaks of features of interest in a GRanges object) to form potential couples between features of interest under user specified constraints (TADs coordinates or fixed minimum/max distance). Using these formed couples it can extract HiC contact data for these specific couples. The submatrices extracted as such can then be aggregated to summarize genome-wide interactions, to perform per submatrix operation or compare between conditions. It also allows to identify couples with significantly signal-enriched pixels at specific positions (such as the central pixel) relative to background less plausible couples.

#### Author(s)

Nicolas Chanard

David Depierre

Robel A Tesfaye

Naomi Schickele Refka Askri

Pascal Martin

Stéphane Schaack

Olivier Cuvier

# See Also

Useful links:

- <https://bioconductor.org/packages/HicAggR>
- <https://cuvierlab.github.io/HicAggR/>
- <https://github.com/CuvierLab/HicAggR>
- Report bugs at <https://github.com/CuvierLab/HicAggR/issues>

Aggregation *Aggregation of matrices list.*

# Description

Aggregates all the matrices of a list (or two lists in case of differential aggregation) into a single matrix. This function allows to apply different aggregation (average, sum, ...), and differential (subtraction, ratio, ...) functions.

#### Usage

```
Aggregation(
 ctrlMatrices = NULL,
 matrices = NULL,
 aggFun = "mean",diffFun = "substraction",
  scaleCorrection = FALSE,
 correctionArea = NULL,
  statCompare = FALSE
)
```
<span id="page-3-0"></span>

# <span id="page-4-0"></span>Aggregation 5

# Arguments

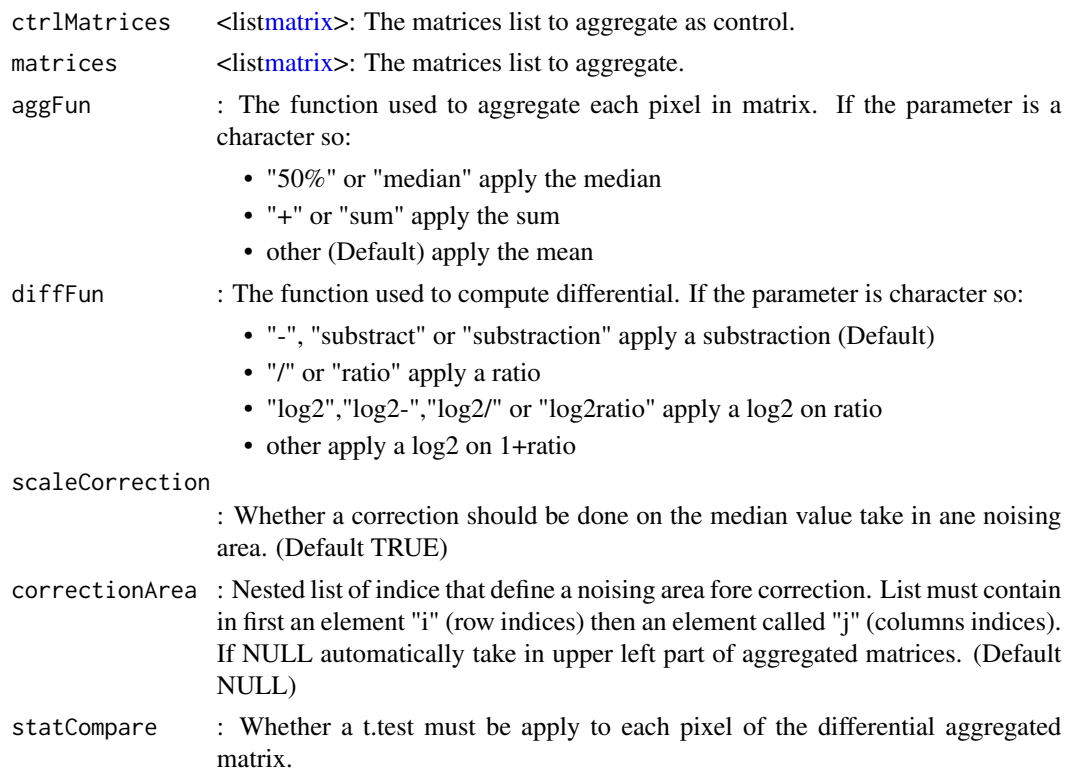

#### Details

Aggregation

# Value

A matrix

```
# Data
data(Beaf32_Peaks.gnr)
data(HiC_Ctrl.cmx_lst)
data(HiC_HS.cmx_lst)
# Index Beaf32
Beaf32_Index.gnr <- IndexFeatures(
   gRangeList = list(Beaf = Beaf32_Peaks.gnr),
   chromSizes = data.frame(seqnames = c("2L", "2R"),
       seqlengths = c(23513712, 25286936)),
   binSize = 100000
\mathcal{L}# Beaf32 <-> Beaf32 Pairing
```

```
Beaf_Beaf.gni <- SearchPairs(indexAnchor = Beaf32_Index.gnr)
# subset 2000 first for exemple
Beaf_Beaf.gni <- Beaf_Beaf.gni[seq_len(2000)]
# Matrices extractions center on Beaf32 <-> Beaf32 point interaction
interactions_Ctrl.mtx_lst <- ExtractSubmatrix(
    genomicFeature = Beaf_Beaf.gni,
    hicLst = HiC_Ctrl.cmx_lst,
    referencePoint = "pf"
\mathcal{L}interactions_HS.mtx_lst <- ExtractSubmatrix(
    genomicFeature = Beaf_Beaf.gni,
    hicLst = HiC_HS.cmx_lst,
    referencePoint = "pf"
)
interactions_Ctrl.mtx_lst <- PrepareMtxList(
    matrices = interactions_Ctrl.mtx_lst
\mathcal{L}# Aggregate matrices in one matrix
aggreg.mtx <- Aggregation(interactions_Ctrl.mtx_lst)
interactions_HS.mtx_lst <- PrepareMtxList(
    matrices = interactions_HS.mtx_lst
)
# Differential Aggregation
aggregDiff.mtx <- Aggregation(
    ctrlMatrices = interactions_Ctrl.mtx_lst,
    matrices = interactions_HS.mtx_lst
\mathcal{L}
```
BalanceHiC *Compute HiC matrix-balancing.*

#### Description

Apply a matrix-balancing normalization method to a list of contacts matrix.

#### Usage

```
BalanceHiC(
  hicLst,
 method = "ICE",interactionType = NULL,
 maxIter = 50,
  qtlTh = 0.15,
  cores = 1,
```
<span id="page-5-0"></span>

# <span id="page-6-0"></span>BalanceHiC 7

verbose = FALSE  $\lambda$ 

#### Arguments

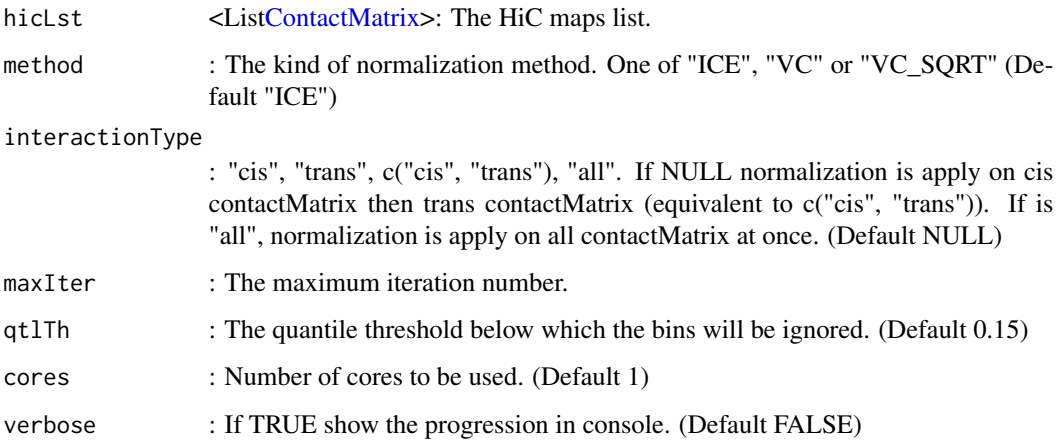

# Details

BalanceHiC

#### Value

A matrices list.

```
data(HiC_Ctrl.cmx_lst)
HiC_Ctrl_ICE.cmx_lst <- BalanceHiC(HiC_Ctrl.cmx_lst,
    interactionType = "cis",
    method = "ICE")HiC_Ctrl_VC.cmx_lst <- BalanceHiC(HiC_Ctrl.cmx_lst,
    interactionType = c("cis", "trans"),
    \text{method} = "VC"\mathcal{L}HiC_Ctrl_VC_SQRT.cmx_lst <- BalanceHiC(HiC_Ctrl.cmx_lst,
    interactionType = "all",
    method = "VC_SQRT"
\mathcal{L}
```
<span id="page-7-0"></span>

#### Description

Drosophila Melanogaster Beaf32 peaks on 2L and 2R chromosomes.

#### Usage

data(Beaf32\_Peaks.gnr)

#### Format

An object of class GRanges.

#### Examples

data(Beaf32\_Peaks.gnr) Beaf32\_Peaks.gnr

BinGRanges *Bin a GRanges.*

#### Description

Bin a GRanges and apply a summary method (e.g: 'mean', 'median', 'sum', 'max, 'min' ...) to a chosen numerical variable of ranges in the same bin.

#### Usage

```
BinGRanges(
 gRange = NULL,
  chromSizes = NULL,
 binSize = NULL,
 method = "mean",
 metadataColName = NULL,
 na.rm = TRUE,cores = 1,reduceRanges = TRUE,
  verbose = FALSE
)
```
# BinGRanges 9

#### Arguments

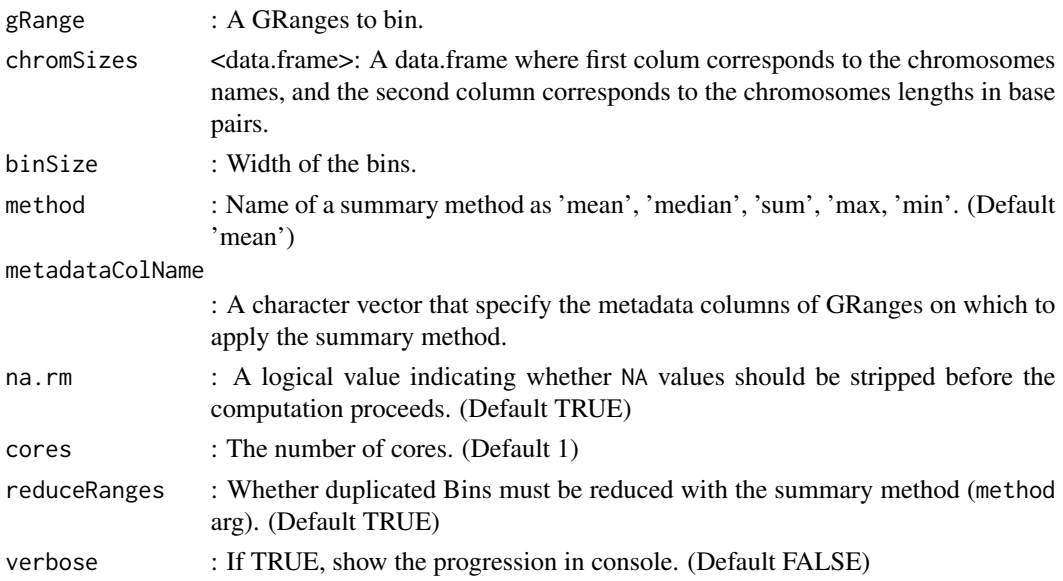

#### Details

BinGRanges

#### Value

A binned GRanges.

```
GRange.gnr <- GenomicRanges::GRanges(
    seqnames = S4Vectors::Rle(c("chr1", "chr2"), c(3, 1)),ranges = IRanges::IRanges(
       start = c(1, 201, 251, 1),
        end = c(200, 250, 330, 100),
        names = letters[seq_len(4)]
    ),
    strand = S4Vectors::Rle(BiocGenerics::strand(c("*")), 4),
    score = c(50, NA, 100, 30)
\mathcal{L}GRange.gnr
BinGRanges(
    gRange = GRange.gnr,
    chromSizes = data.frame(c("chr1", "chr2"), c(350, 100)),
    binSize = 100,
    method = "mean",
    metadataColName = "score",
    na.rm = TRUE
\mathcal{L}
```
<span id="page-9-0"></span>CompareToBackground *CompareToBackground*

#### Description

Computes z.test for each target couple over background couples.

# Usage

```
CompareToBackground(
 hicList = NULL,
 matrices = NULL,
 indexAnchor = NULL,
  indexBait = NULL,
  genomicConstraint = NULL,
  secondaryConst.var = NULL,
  chromSizes = NULL,
 n_background = NULL,
  areaFun = "center",
  operationFun = "mean",
 bg\_type = NULL,cores = 1,
 verbose = FALSE,
 p_adj_method = "BH",
  ...
\mathcal{L}
```
#### Arguments

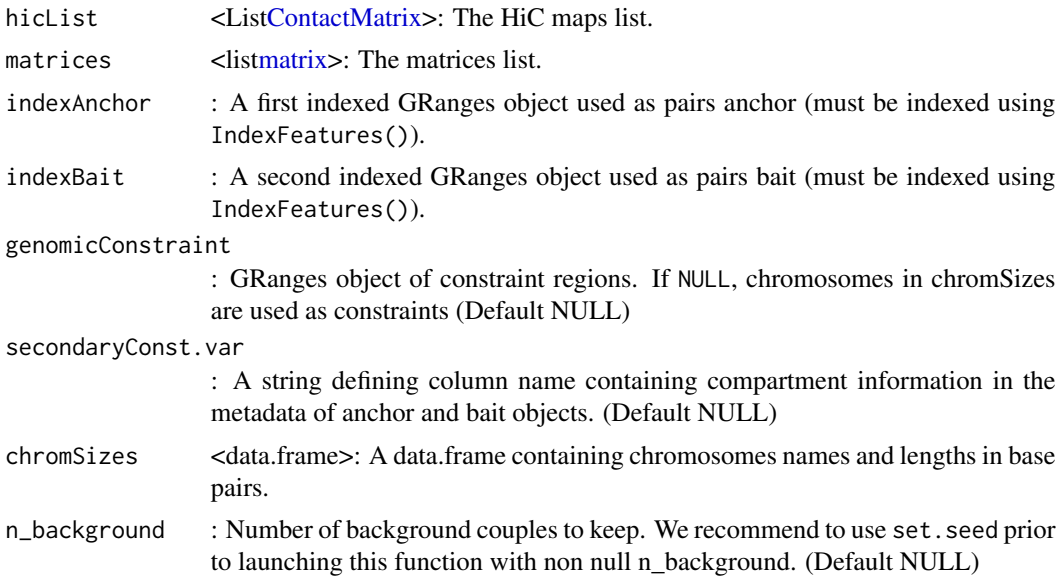

<span id="page-10-0"></span>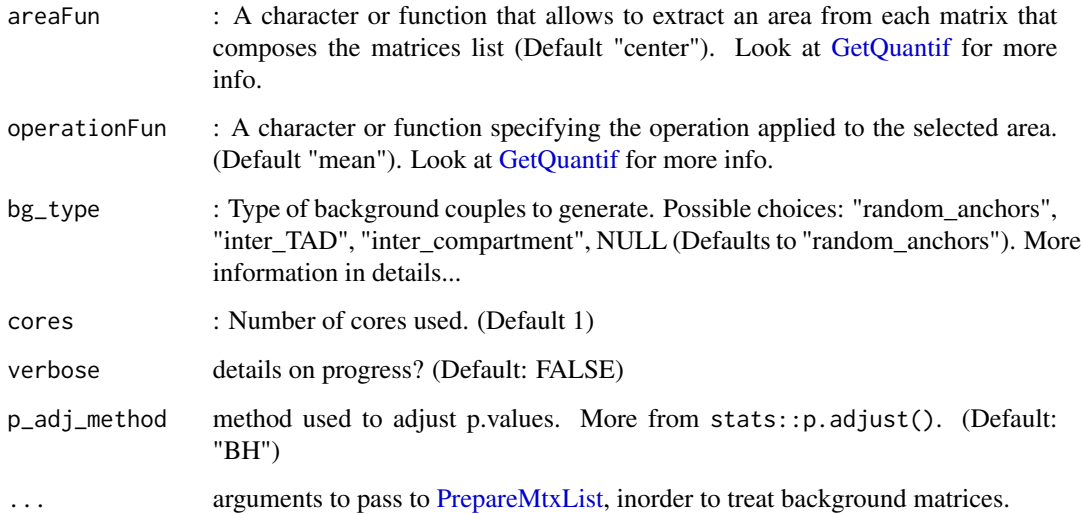

#### Details

Types of background couples possible:

- "random\_anchors": picks random bins as anchors and forms couples with bait bins. If genomicConstraint is supplied, only intra-TAD random-bait couples are kept. Else intra-TAD random-bait couples within a distance constraint corresponding to the minimal and maximal distances of target couples.
- "inter\_TAD": If target couples were formed using TAD information with non NULL genomic-Constraint argument, then inter-TAD anchor-bait couples are used as background. Distance constraint applied correspond to the minimal distance of target couples and maximal width of supplied TADs.
- "inter\_compartment": If secondaryConst.var is not NULL and both indexAnchor and indexBait objects contain the provided variable name, then background couples are formed between anchors and baits located in different compartments.
- "NULL": If NULL, random\_anchors are set by default.

Notes on the comparison between bg and target couples: We noticed that o/e values tend to be skewed towards very long distance interactions. As a result, long distance background couples tend to influence strongly mean and sd, resulting in more long distance target couples being significant. So rather than computing z.score over all background couples, we've chosen to fit a polynomial with 2 degrees on the log(counts) vs distance data of the background couples. Z.scores are then computed per target couple by comparing residuals of the target counts as predicted by the model and the residuals of the background couples.

#### Value

returns a object with the z.test output for each target couple, values for the target couples and values for the background couples.

#### Examples

```
h5_path <- system.file("extdata",
    "Control_HIC_10k_2L.h5",
    package = "HicAggR", mustWork = TRUE
\lambdabinSize=10000
data(Beaf32_Peaks.gnr)
data(TADs_Domains.gnr)
hicLst <- ImportHiC(
  file = h5_path,
  hicResolution = binSize,
  chromSizes = data. frame(seqnames = c("2L"),
  seqlengths = c(23513712)),
  chrom_1 = c("2L"))
hicLst <- BalanceHiC(hicLst)
hicLst <- OverExpectedHiC(hicLst)
# Index Beaf32
Beaf32_Index.gnr <- IndexFeatures(
  gRangeList = list(Beaf = Beaf32_Peaks.gnr),
  chromSizes = data.frame(seqnames = c("2L"),
   seqlengths = c(23513712)),
  genomicConstraint = TADs_Domains.gnr,
  binSize = binSize
)
Beaf_Beaf.gni <- SearchPairs(indexAnchor = Beaf32_Index.gnr)
interactions_Ctrl.mtx_lst <- ExtractSubmatrix(
 genomicFeature = Beaf_Beaf.gni,
 hicLst = hicLst,
 referencePoint = "pf"
)
interactions_Ctrl.mtx_lst <- PrepareMtxList(
 matrices = interactions_Ctrl.mtx_lst
)
output_bgInterTAD = CompareToBackground(hicList = hicLst,
 matrices = interactions_Ctrl.mtx_lst,
 indexAnchor = Beaf32_Index.gnr,
 indexBait = Beaf32_Index.gnr,
 genomicConstraint = TADs_Domains.gnr,
 chromSizes = data.frame(seqnames = c("2L"),
   seqlengths = c(23513712)),
 bg_type="inter_TAD"
\mathcal{L}
```
CutHiC *Cut HiC map in chunks.*

#### Description

Cut a mega contactMatrix (joint from multiple chromosomic maps) into a list of contactMatrix.

<span id="page-11-0"></span>

#### <span id="page-12-0"></span>ExtractSubmatrix 13

# Usage

CutHiC(megaHic, verbose = FALSE)

#### Arguments

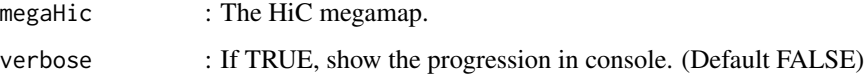

#### Details

**CutHiC** 

# Value

A matrices list.

#### Examples

```
data(HiC_Ctrl.cmx_lst)
Mega_Ctrl.cmx <- JoinHiC(HiC_Ctrl.cmx_lst)
CutHiC(Mega_Ctrl.cmx)
```
ExtractSubmatrix *Submatrix extraction.*

# Description

Extract matrices in the HiC maps list around genomic features.

#### Usage

```
ExtractSubmatrix(
  genomicFeature = NULL,
  hicLst = NULL,
  referencePoint = "pf",
  hicResolution = NULL,
  matriceDim = 21,
  shift = 1,
  remove_duplicates = TRUE,
  cores = 1,
  verbose = FALSE
)
```
#### <span id="page-13-0"></span>Arguments

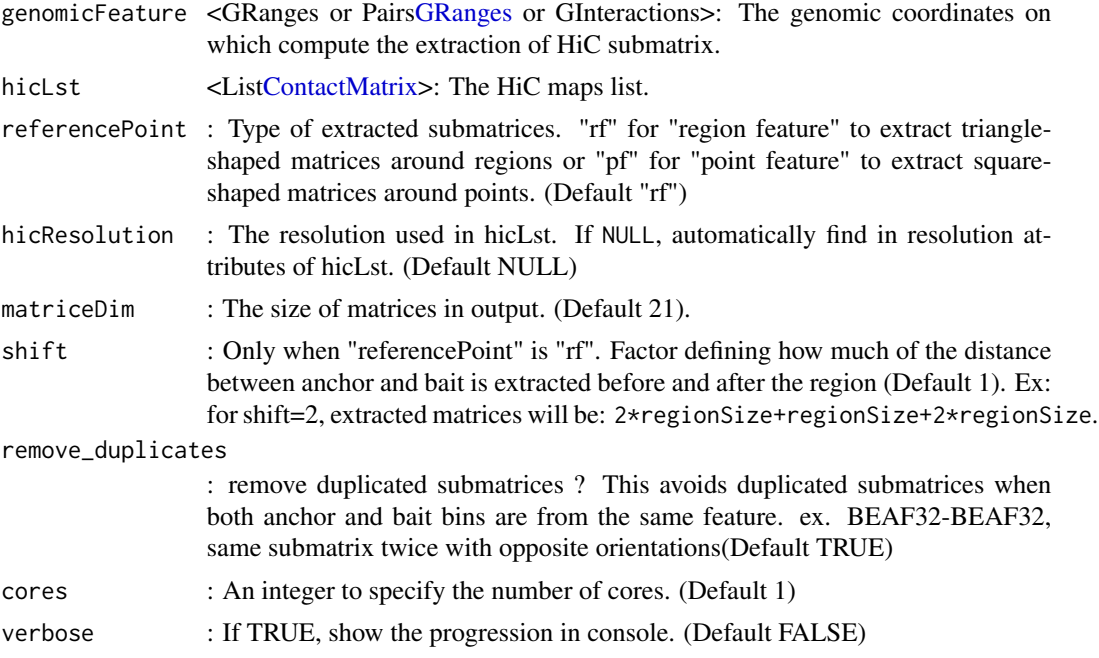

#### Details

ExtractSubmatrix

#### Value

A matrices list.

```
# Data
data(Beaf32_Peaks.gnr)
data(HiC_Ctrl.cmx_lst)
# Index Beaf32
Beaf32_Index.gnr <- IndexFeatures(
   gRangeList = list(Beaf = Beaf32_Peaks.gnr),
   chromSizes = data.frame(seqnames = c("2L", "2R"),
        seqlengths = c(23513712, 25286936)),
   binSize = 100000
\mathcal{L}# Beaf32 <-> Beaf32 Pairing
Beaf_Beaf.gni <- SearchPairs(indexAnchor = Beaf32_Index.gnr)
Beaf_Beaf.gni <- Beaf_Beaf.gni[seq_len(2000)] # subset 2000 first for exemple
# Matrices extractions of regions defined between
# Beaf32 <-> Beaf32 interactions
```
#### <span id="page-14-0"></span>FilterInteractions 15

```
interactions_RF.mtx_lst <- ExtractSubmatrix(
    genomicFeature = Beaf_Beaf.gni,
   hicLst = HiC_Ctrl.cmx_lst,
   referencePoint = "rf"
\mathcal{L}# Matrices extractions center on Beaf32 <-> Beaf32 pointinteraction
interactions_PF.mtx_lst <- ExtractSubmatrix(
    genomicFeature = Beaf_Beaf.gni,
   hicLst = HiC_Ctrl.cmx_lst,
   referencePoint = "pf"
)
```
FilterInteractions *Submatrix or Interactions filtering.*

#### Description

Search in a GInteraction object which interactions correspond to a target list and return a list of index or filter a matrices list according to target and a selectionFunction.

#### Usage

```
FilterInteractions(
  matrices = NULL,
  genomicInteractions = NULL,
  targets = NULL,
  selectionFun = function() {
     Reduce(intersect, interarctions.ndx_lst)
 }
\mathcal{L}
```
#### Arguments

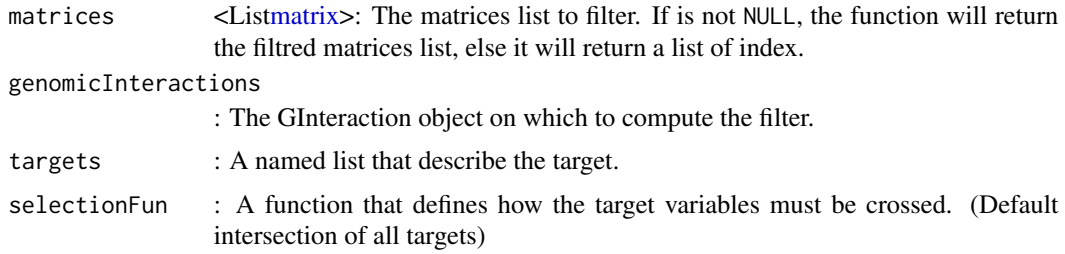

#### Details

FilterInteractions

#### Value

A list of elements index or a filtred matrices list with attributes updates.

```
# Data
data(Beaf32_Peaks.gnr)
data(HiC_Ctrl.cmx_lst)
# Index Beaf32
Beaf32_Index.gnr <- IndexFeatures(
   gRangeList = list(Beaf = Beaf32_Peaks.gnr),
    chromSizes = data.frame(seqnames = c("2L", "2R"),
       seqlengths = c(23513712, 25286936)),
   binSize = 100000
\lambda# Beaf32 <-> Beaf32 Pairing
Beaf_Beaf.gni <- SearchPairs(indexAnchor = Beaf32_Index.gnr)
Beaf_Beaf.gni <- Beaf_Beaf.gni[seq_len(2000)] # subset 2000 first for exemple
# Matrices extractions center on Beaf32 <-> Beaf32 point interaction
interactions_PF.mtx_lst <- ExtractSubmatrix(
   genomicFeature = Beaf_Beaf.gni,
   hicLst = Hic_Ctrl.cmx_lst,
   referencePoint = "pf"
)
# Create a target
targets <- list(
   anchor.Beaf.name = c("Beaf32_108", "Beaf32_814"),
   distance = function(dist) {
       dist < 300000
    }
)
# We target the Beaf32<->Beaf32 interactions that are less than 300Kb away
# and have peak Beaf32_2 and Beaf32_191 as anchors (i.e. left).
# Create a selection
selectionFun <- function() {
    intersect(anchor.Beaf.name, distance)
}
# We select the Beaf32<->Beaf32 interactions that satisfy both targeting
# criteria (intersection).
# Filtration on InteractionSet (Beaf32 <-> Beaf32 Pairs)
FilterInteractions(
    genomicInteractions = Beaf_Beaf.gni,
    targest = targets,selectionFun = NULL
) |> str(max.level = 1)# Returns a named list (the names match the targeting criteria).
```
#### <span id="page-16-0"></span>GenomicSystem 17

```
# Each element is an index vector of Beaf32<->Beaf32 interactions
# that satisfy the given criteria.
# Filtration on Matrices List (Beaf32 <-> Beaf32 Extracted matrices)
FilterInteractions(
    matrices = interactions_PF.mtx_lst,
    targets = targets,
    selectionFun = NULL
) |> str(max.level = 1)# Return the same kind of result.
# Add the selection on InteractionSet Filtration
FilterInteractions(
    genomicInteractions = Beaf_Beaf.gni,
    targets = targets,
    selectionFun = selectionFun
) |> str(max.level = 1)
# This return the intersection of the index vector that satisfy both
# targeting criteria.
# Add the selection on Matrices List Filtration
FilterInteractions(
    matrices = interactions_PF.mtx_lst,
    targets = targets,
    selectionFun = selectionFun
) |> str(max.level = 1)# This return the filtred matrices, i.e the matrices for which
# the Beaf32<->Beaf32 interactions satisfy both targeting criteria.
# Filtration with InteractionsSet as filtration criteria
targets <- list(interactions = Beaf_Beaf.gni[seq_len(2)])
FilterInteractions(
    genomicInteractions = Beaf_Beaf.gni,
    targets = targets,
    selectionFun = NULL
) |> str(max.level = 1)# Filtration with GRanges as filtration criteria
targets <- list(first =
    InteractionSet::anchors(Beaf_Beaf.gni)[["first"]][seq_len(2)])
FilterInteractions(
    genomicInteractions = Beaf_Beaf.gni,
    targets = targets,
    selectionFun = NULL
) |> str(max.level = 1)
```
GenomicSystem *Base pairs convertion.*

#### <span id="page-17-0"></span>Description

Convert numbers of base into string with order of magnitude (Kbp, Mbp, Gbp) and vice versa.

# Usage

```
GenomicSystem(x, digits = 3)
```
#### Arguments

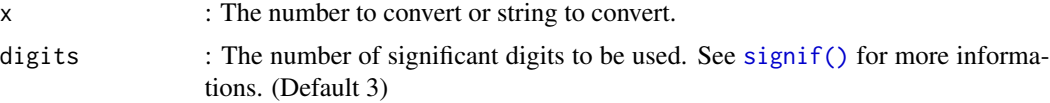

#### Details

GenomicSystem

#### Value

The converted number or string.

#### Examples

```
GenomicSystem(1540, 3)
GenomicSystem(1540, 2)
GenomicSystem("1Mbp")
GenomicSystem("1Kbp")
GenomicSystem("1k")
```
GetInfo *get some basic information about your hic file*

#### Description

GetInfo

# Usage

GetInfo(file = NULL, printInfos = TRUE, returnInfos = FALSE)

#### Arguments

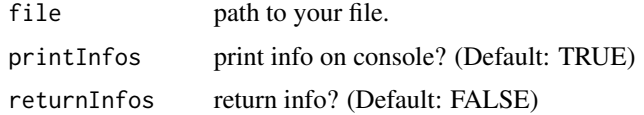

# <span id="page-18-0"></span>GetQuantif 19

# Value

list of characters if returnInfos is TRUE.

# Examples

```
h5_path <- system.file("extdata",
    "Control_HIC_10k_2L.h5",
    package = "HicAggR", mustWork = TRUE
\mathcal{L}GetInfo(h5_path)
```
#### <span id="page-18-1"></span>GetQuantif *Compute quantification on extracted submatrices.*

#### Description

Function that computes quantification of contact frequencies in a given area and returns it in a named vector.

#### Usage

```
GetQuantif(
 matrices,
 areaFun = "center",
 operationFun = "mean_rm0",
  varName = NULL
)
```
# Arguments

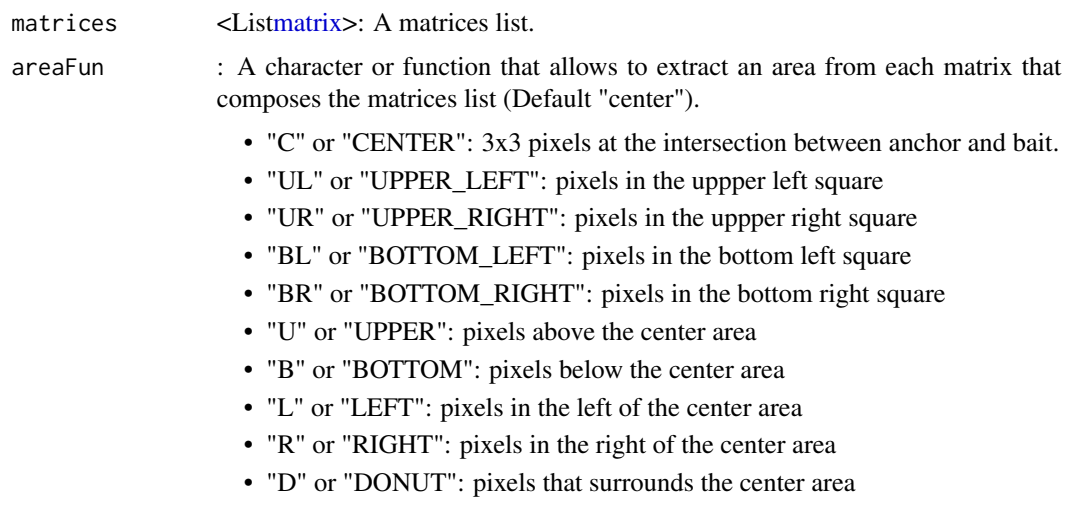

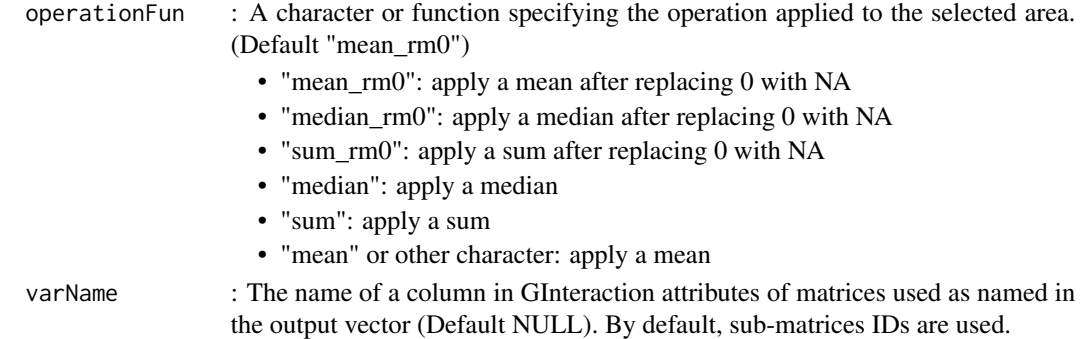

#### Details

**GetOuantif** 

#### Value

A GRange object.

```
# Data
data(Beaf32_Peaks.gnr)
data(HiC_Ctrl.cmx_lst)
# Index Beaf32
Beaf32_Index.gnr <- IndexFeatures(
    gRangeList = list(Beaf = Beaf32_Peaks.gnr),
    chromSizes = data.frame(
        seqnames = c("2L", "2R"),
        seqlengths = c(23513712, 25286936)
    ),
    binSize = 100000
\mathcal{L}# Beaf32 <-> Beaf32 Pairing
Beaf_Beaf.gni <- SearchPairs(indexAnchor = Beaf32_Index.gnr)
Beaf_Beaf.gni <- Beaf_Beaf.gni[seq_len(2000)] # subset 2000 first for exemple
# Matrices extractions center on Beaf32 <-> Beaf32 point interaction
interactions_PF.mtx_lst <- ExtractSubmatrix(
    genomicFeature = Beaf_Beaf.gni,
    hicLst = HiC_Ctrl.cmx_lst,
    referencePoint = "pf"
)
GetQuantif(
    matrices = interactions_PF.mtx_lst,
    areaFun = "center",
    operationFun = "mean"
) |> head()
```
<span id="page-20-1"></span><span id="page-20-0"></span>

#### Description

Create a ggplot object used for plot aggregation.

#### Usage

```
ggAPA(
  aggregatedMtx = NULL,
  title = NULL,
  trim = 0,tails = "both",colMin = NULL,
  colMid = NULL,
  colMax = NULL,colBreaks = NULL,
  blurPass = 0,
  boxKernel = NULL,
  kernSize = NULL,
  stdev = 0.5,
  loTri = NULL,
  colors = NULL,
  na.value = "#F2F2F2",
  colorScale = "linear",
  bias = 1,
  paletteLength = 51,
  annotate = TRUE,
  anchor.name = "Anchor",
  bait.name = "Bait",
  fixCoord = TRUE
\mathcal{L}
```
#### Arguments

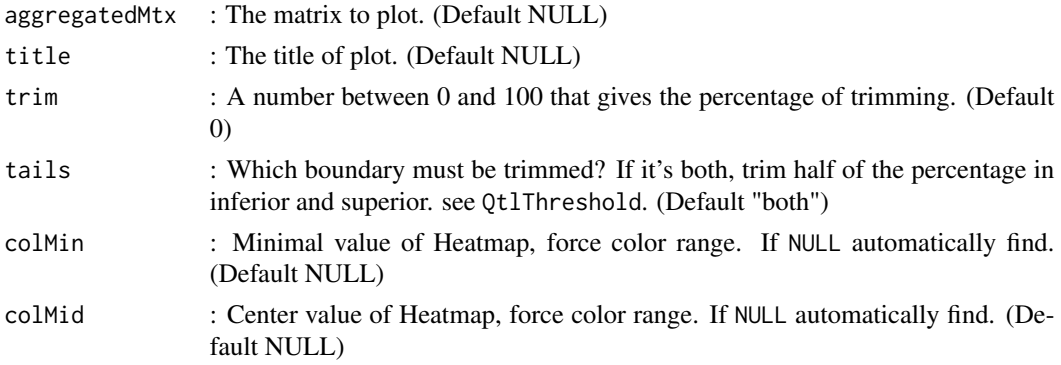

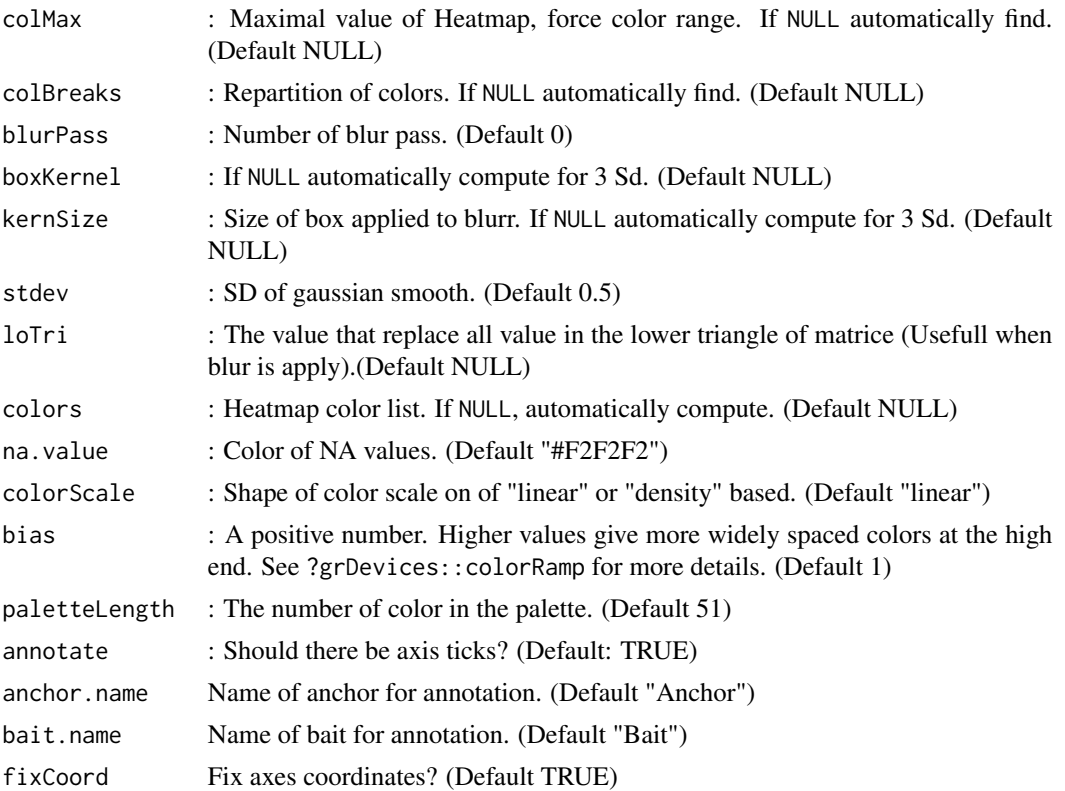

#### Details

ggAPA

# Value

A ggplot object.

```
# Data
data(Beaf32_Peaks.gnr)
data(HiC_Ctrl.cmx_lst)
# Index Beaf32
Beaf32_Index.gnr <- IndexFeatures(
    gRangeList = list(Beaf = Beaf32_Peaks.gnr),
    chromSizes = data.frame(seqnames = c("2L", "2R"),
        seqlengths = c(23513712, 25286936)),
    binSize = 100000
\mathcal{L}# Beaf32 <-> Beaf32 Pairing
Beaf_Beaf.gni <- SearchPairs(indexAnchor = Beaf32_Index.gnr)
Beaf_Beaf.gni <- Beaf_Beaf.gni[seq_len(2000)]
```
#### $ggAPA$  23

```
# subset 2000 first for exemple
# Matrices extractions center on Beaf32 <-> Beaf32 point interaction
interactions_PF.mtx_lst <- ExtractSubmatrix(
    genomicFeature = Beaf_Beaf.gni,
    hicLst = HiC_Ctrl.cmx_lst,
    referencePoint = "pf"
\lambda# Aggregate matrices in one matrix
aggreg.mtx <- Aggregation(interactions_PF.mtx_lst)
# Visualization
ggAPA(
    aggregatedMtx = aggreg.mtx
\mathcal{L}# Add Title
ggAPA(
    aggregatedMtx = aggreg.mtx,
    title = "APA"
\lambda# Trim values
ggAPA(
    aggregatedMtx = aggreg.mtx,
    title = "APA 30% trimmed on upper tail of distribution",
    trim = 30,
    tails = "upper"
\lambdaggAPA(
    aggregatedMtx = aggreg.mtx,
    title = "APA 30% trimmed on lower tail of distribution",
    trim = 30,
    tails = "lower"
\mathcal{L}ggAPA(
    aggregatedMtx = aggreg.mtx,
    title = "APA 15% trimmed on each tail of distribution",
    trim = 30,
    tails = "both"
)
# Change Minimal, Central and Maximal Colors scale value
ggAPA(
    aggregatedMtx = aggreg.mtx,
    title = "APA [min 200, center 300, max 600]",
    colMin = 200,
    collMid = 300,
    colMax = 600)
# Change Color
```

```
ggAPA(
    aggregatedMtx = aggreg.mtx,
    title = "APA",
    colors = viridis(6),
    na.value = "black"
\mathcal{L}ggAPA(
    aggregatedMtx = aggreg.mtx,
    title = "APA",
    colors = c("black", "white"),
)
# Change Color distribution
ggAPA(
    aggregatedMtx = aggreg.mtx,
    title = "APA [100,150,200,250,300,350,600]",
    colBreaks = c(100, 150, 200, 250, 300, 350, 600) # Choosen Breaks
\mathcal{L}ggAPA(
    aggregatedMtx = aggreg.mtx,
    title = "APA",
    colorScale = "density" # color distribution based on density
)
ggAPA(
    aggregatedMtx = aggreg.mtx,
    title = "APA",
    bias = 2 # (>1 wait on extremums)
\lambdaggAPA(
    aggregatedMtx = aggreg.mtx,
    title = "APA",
    bias = 0.5 # (<1 wait on center)
\lambda# Apply a Blurr
ggAPA(
    aggregatedMtx = aggreg.mtx,
    title = "APA",
    blurPass = 1,
    stdev = 0.5\mathcal{L}# ggplot2 object modifications
# Since the function returns a ggplot object, it is possible
# to modify it following the ggplot2 grammar.
ggAPA(
    aggregatedMtx = aggreg.mtx,
    title = "APA",
) +ggplot2::labs(
        title = "New title",
        subtitle = "and subtitle"
    \lambda
```
<span id="page-24-0"></span>HiC\_Ctrl.cmx\_lst *In situ Hi-C control.*

#### Description

In situ Hi-C on non-heat treated S2 cells (Drosophila Melanogaster) with MboI on chromosome 2R and 2L download from [4DN](https://data.4dnucleome.org/experiment-set-replicates/4DNESFOADERB/) portal (Ray J, Munn PR, et al., 2019). This data is the result of the [ImportHiC\(\)](#page-26-1) function.

#### Usage

```
data(HiC_Ctrl.cmx_lst)
```
# Format

A a list of ContactMatrix objects. Each element correspond to the interaction matrix of two chromosomes.

#### Examples

```
data(HiC_Ctrl.cmx_lst)
HiC_Ctrl.cmx_lst
```
HiC\_HS.cmx\_lst *In situ Hi-C heat treated.*

#### Description

In situ Hi-C on heat treated S2 cells (Drosophila Melanogaster) with MboI on chromosome 2R and 2L download from [4DN](https://data.4dnucleome.org/experiment-set-replicates/4DNESFI64TG3/) portal (Ray J, Munn PR, et al., 2019). This data is the result of the [ImportHiC\(\)](#page-26-1) function.

#### Usage

```
data(HiC_HS.cmx_lst)
```
#### Format

A a list of ContactMatrix objects. Each element correspond to the interaction matrix of two chromosomes.

#### Examples

data(HiC\_HS.cmx\_lst) HiC\_HS.cmx\_lst

<span id="page-25-0"></span>Hue *Hue palette.*

#### Description

Create an Hue palette.

#### Usage

```
Hue(
  paletteLength = 9,
  rotation = NULL,
  hueRange = c(0, 360),
  saturation = 0.65,
  lightness = 0.65,
  alphaValue = 1,
  alpha = FALSE
\mathcal{L}
```
# Arguments

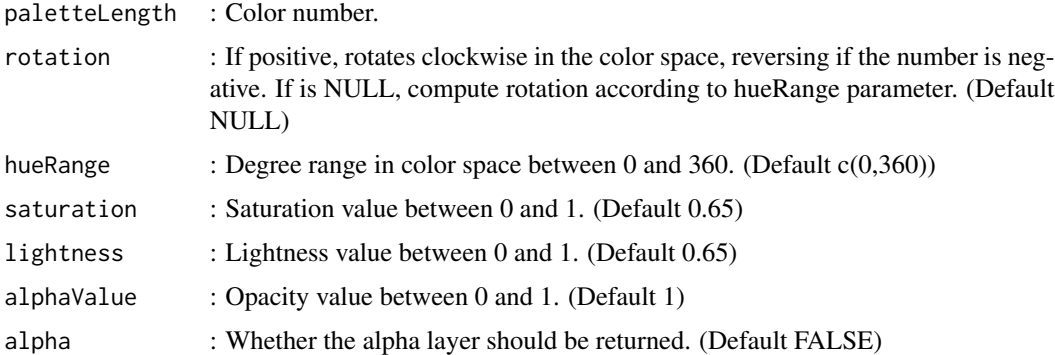

# Details

Hue

# Value

A vector of color.

# Examples

Hue(paletteLength = 9)

<span id="page-26-0"></span>

#### Description

Compute Iterative Correction (Vanilla Count) on hic maps.

#### Usage

```
ICEnorm(hic, qtlTh = 0.15, maxIter = 50)
```
# Arguments

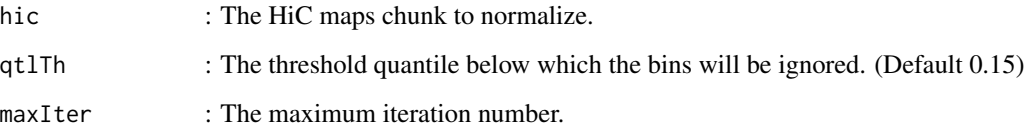

# Details

ICEnorm

# Value

A normalized contactMatrix

#### Examples

```
data(HiC_Ctrl.cmx_lst)
HiC_Ctrl_ICE.cmx <- ICEnorm(HiC_Ctrl.cmx_lst[['2L_2L']])
```
<span id="page-26-1"></span>ImportHiC *Import Hic data*

# Description

Import ..hic, .cool, .mcool or .bedpe data

# Usage

```
ImportHiC(
 file = NULL,
 hicResolution = NULL,
 chromSizes = NULL,
 chrom_1 = NULL,chrom_2 = NULL,verbose = FALSE,
  cores = 1,hic_norm = "NONE",
 hic_matrix = "observed",
 cool_balanced = FALSE,
 cool_weight_name = "weight",
 cool_divisive_weights = FALSE,
 h5_fill_upper = TRUE
\mathcal{L}
```
#### Arguments

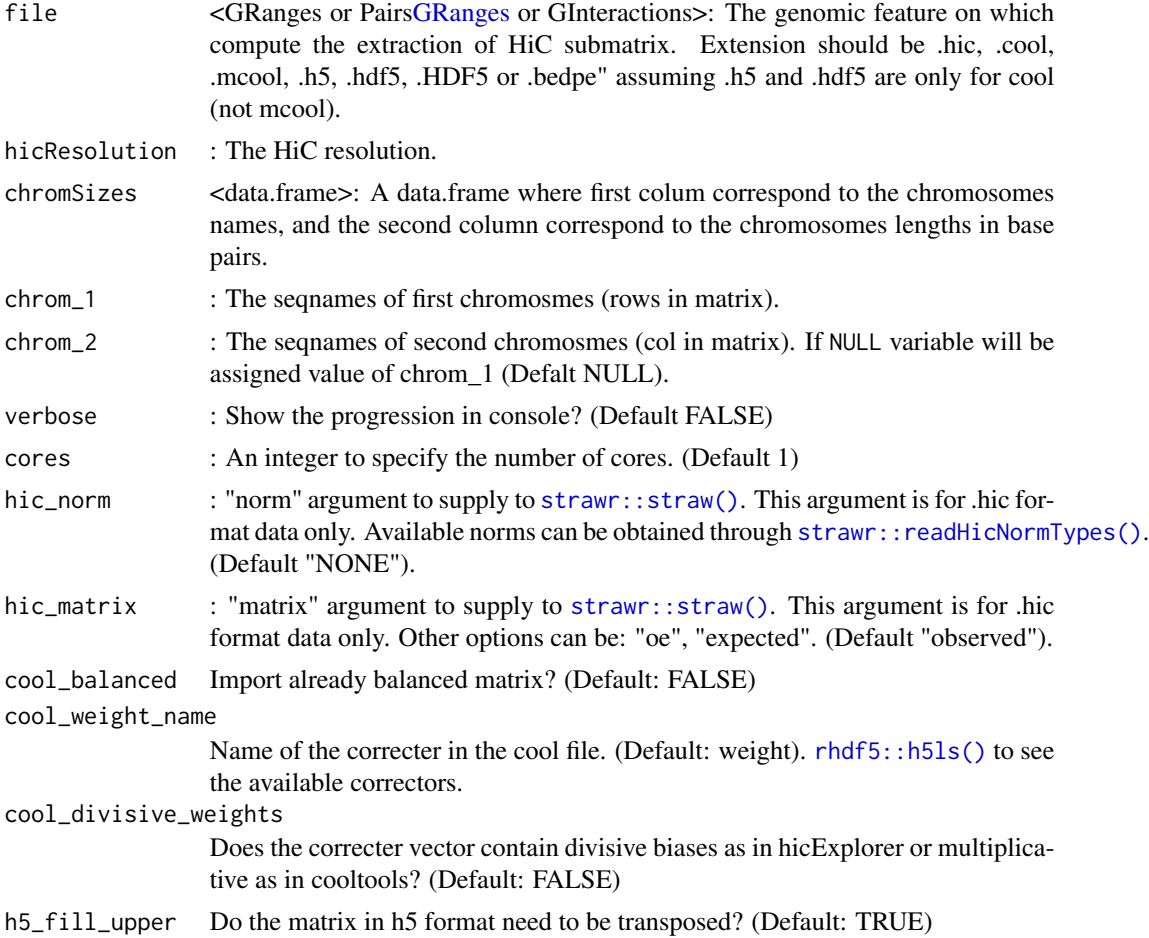

<span id="page-27-0"></span>

#### ImportHiC 29

#### Details

#### ImportHiC

If you request "expected" values when importing .hic format data, you must do yourself the "oe" by importing manually the observed counts as well.

Prior to v.0.9.0 cooltools had multiplicative weight only, so make sure your correcters are divisive or multiplicative. https://cooler.readthedocs.io/en/stable/releasenotes.html#v0-9-0

When loading hic matrix in h5 format make sure you have enough momory to load the full matrix with all chromosomes regardless of values for chrom\_1 and chrom\_2 arguments. The function first loads the whole matrix, then extracts matrices per chromosome for the time being, it's easier ;).

#### Value

A matrices list.

```
# Prepare Temp Directory
options(timeout = 3600)
temp.dir <- file.path(tempdir(), "HIC_DATA")
dir.create(temp.dir)
# Download .hic file
Hic.url <- paste0(
    "https://4dn-open-data-public.s3.amazonaws.com/",
    "fourfront-webprod/wfoutput/",
    "7386f953-8da9-47b0-acb2-931cba810544/4DNFIOTPSS3L.hic"
)
HicOutput.pth <- file.path(temp.dir, "Control_HIC.hic")
HicOutput.pth <- normalizePath(HicOutput.pth)
if(.Platform$OS.type == "windows"){
    download.file(Hic.url, HicOutput.pth, method = "auto",
    extra = " - k", mode = "wb")}else{
    download.file(Hic.url, HicOutput.pth, method = "auto", extra = "-k")
}
# Import .hic file
HiC_Ctrl.cmx_lst <- ImportHiC(
    file = HicOutput.pth,
   hicResolution = 100000,
   chrom_1 = c("2L", "2L", "2R"),
    chrom_2 = c("2L", "2R", "2R")\mathcal{L}# Download .mcool file
Mcool.url <- paste0(
    "https://4dn-open-data-public.s3.amazonaws.com/",
    "fourfront-webprod/wfoutput/",
    "4f1479a2-4226-4163-ba99-837f2c8f4ac0/4DNFI8DRD739.mcool"
```

```
)
McoolOutput.pth <- file.path(temp.dir, "HeatShock_HIC.mcool")
HicOutput.pth <- normalizePath(McoolOutput.pth)
if(.Platform$0S.type == "windows")download.file(Mcool.url, McoolOutput.pth, method = "auto",
    extra = " - k", mode = "wb")}else{
    download.file(Mcool.url, McoolOutput.pth, method = "auto",
    extra = " - k")}
# Import .mcool file
HiC_HS.cmx_lst <- ImportHiC(
    file = McoolOutput.pth,
   hicResolution = 100000,
    chrom_1 = c("2L", "2L", "2R"),
    chrom_2 = c("2L", "2R", "2R"))
# Import .h5 file
h5_path <- system.file("extdata",
    "Control_HIC_10k_2L.h5",
   package = "HicAggR", mustWork = TRUE
\mathcal{L}binSize=10000
hicLst <- ImportHiC(
 file = h5_path,
  hicResolution = binSize,
  chromSizes = data.frame(seqnames = c("2L"),
  seqlengths = c(23513712)),
  chrom_1 = c("2L"))
```
IndexFeatures *Indexes GRanges on genome.*

#### Description

Function that indexes a GRanges object on binned genome and constraints. Needed prior HicAggR::SearchPairs() function.

#### Usage

```
IndexFeatures(
  gRangeList = NULL,
  genomicConstraint = NULL,
  chromSizes = NULL,
 binSize = NULL,
  method = "mean",
 metadataColName = NULL,
```
<span id="page-29-0"></span>

# <span id="page-30-0"></span>IndexFeatures 31

```
cores = 1,verbose = FALSE
)
```
# Arguments

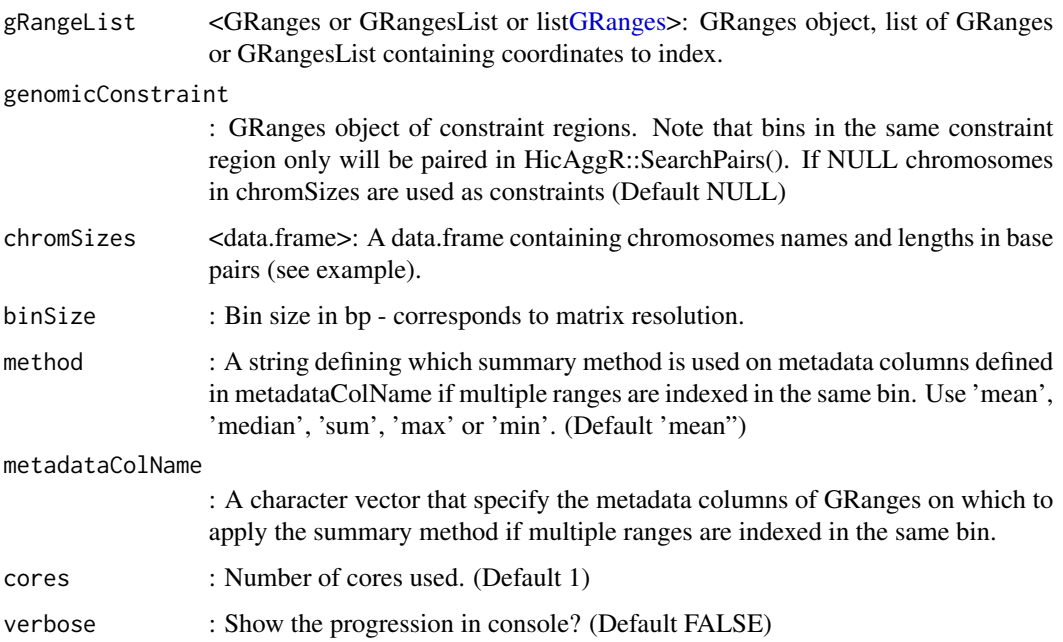

# Details

IndexFeatures

# Value

A GRanges object.

```
data(Beaf32_Peaks.gnr)
Beaf32_Index.gnr <- IndexFeatures(
   gRangeList = list(Beaf = Beaf32_Peaks.gnr),
    chromSizes = data.frame(
       seqnames = c("2L", "2R"),
       seqlengths = c(23513712, 25286936)
   ),
   binSize = 100000
)
```
<span id="page-31-0"></span>

# Description

Create mega contactMatrix from a list of contactMatrix.

#### Usage

JoinHiC(hicLst)

#### Arguments

hicLst <Lis[tContactMatrix>](#page-0-0): The HiC maps list.

# Details

JoinHiC

# Value

A ContactMatrix.

#### Examples

```
data(HiC_Ctrl.cmx_lst)
Mega_Ctrl.cmx <- JoinHiC(HiC_Ctrl.cmx_lst)
```
MergeGRanges *Merge GRanges.*

#### Description

Merge GRanges or a list of GRanges

#### Usage

```
MergeGRanges(..., sortRanges = FALSE, reduceRanges = FALSE)
```
## Arguments

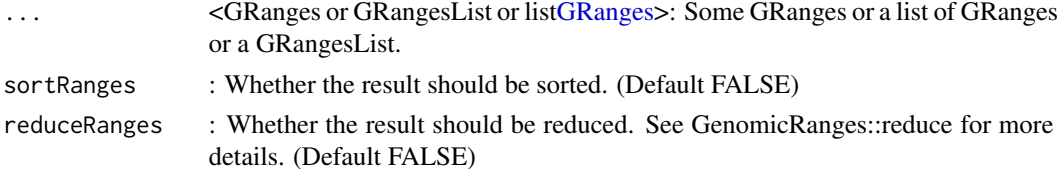

#### <span id="page-32-0"></span>OrientateMatrix 33

#### Details

MergeGRanges

#### Value

a GRange object.

#### Examples

```
GRange_1.grn <- GenomicRanges::GRanges(
    seqnames = S4Vectors::Rle(c("chr1", "chr2", "chr1"), c(1, 3, 1)),
    ranges = IRanges::IRanges(101:105, end = 111:115,
        names = letters[seq_len(5)]),
    strand = S4Vectors::Rle(BiocGenerics::strand(c("-", "+", "*", "+")),
        c(1, 1, 2, 1),
    score = seq\_len(5)\mathcal{L}GRange_2.grn <- GenomicRanges::GRanges(
   seqnames = S4Vectors::Rle(c("chr1", "chr3"), c(1, 4)),
   ranges = IRanges::IRanges(106:110, end = 116:120, names = letters[6:10]),
    strand = S4Vectors::Rle(BiocGenerics::strand(c("*", "+", "-")),
        c(2, 1, 2),
    score = 6:10)
GRange_1.grn
GRange_2.grn
MergeGRanges(GRange_1.grn, GRange_2.grn)
GRange.lst <- list(GRange_1.grn, GRange_2.grn)
MergeGRanges(GRange.lst)
MergeGRanges(GRange.lst, reduceRanges = TRUE)
```
OrientateMatrix *Matrix orientation*

#### Description

Oriente extracted Matrix according to the anchors and bait order. Apply a 180° rotation follow with a transposation on a matrix or on matrices in a list according to the interactions attributes of the list.

#### Usage

OrientateMatrix(mtx, verbose = TRUE)

#### Arguments

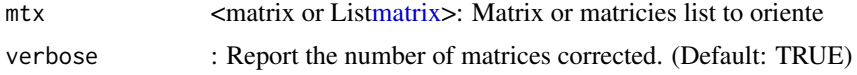

# Details

OrientateMatrix

#### Value

Oriented matrix or matricies list

#### Examples

```
# Data
data(Beaf32_Peaks.gnr)
data(HiC_Ctrl.cmx_lst)
# Index Beaf32 in TADs domains
Beaf32_Index.gnr <- IndexFeatures(
    gRangeList = list(Beaf = Beaf32_Peaks.gnr),
    chromSizes = data.frame(
       seqnames = c("2L", "2R"),seqlengths = c(23513712, 25286936)
   ),
    binSize = 100000
)
# Beaf32 <-> Beaf32 Pairing
Beaf_Beaf.gni <- SearchPairs(indexAnchor = Beaf32_Index.gnr)
Beaf_Beaf.gni <- Beaf_Beaf.gni[seq_len(2000)] # subset 2000 first for exemple
# Matrices extractions center on Beaf32 <-> Beaf32 point interaction
interactions_PF.mtx_lst <- ExtractSubmatrix(
    genomicFeature = Beaf_Beaf.gni,
   hicLst = HiC_Ctrl.cmx_lst,
    referencePoint = "pf"
\lambda# Matrices Orientation
oriented_Interactions_PF.mtx_lst <- OrientateMatrix(interactions_PF.mtx_lst)
```
OverExpectedHiC *Genomic distance bias correction.*

#### Description

Function that normalises HiC matrices by expected values computed per genomic distance.

<span id="page-33-0"></span>

#### <span id="page-34-0"></span>OverExpectedHiC 35

#### Usage

```
OverExpectedHiC(
  hicLst,
 method = "mean_non_zero",
 verbose = FALSE,
  cores = 1,plot_contact_vs_dist = "per_seq"
\mathcal{E}
```
# Arguments

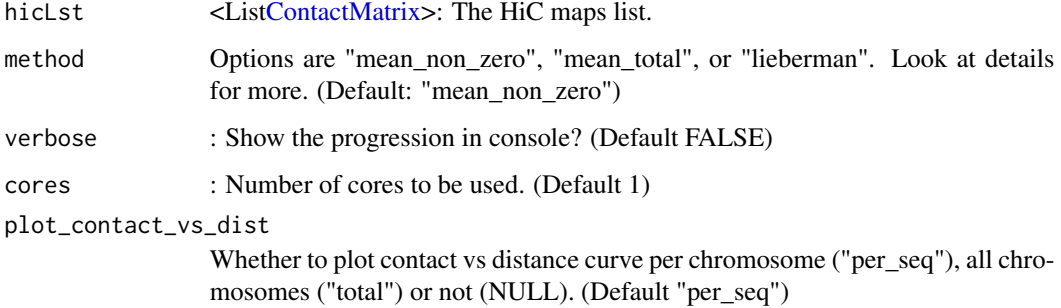

#### Details

OverExpectedHiC

Methods to calculate expected values per distance:

- "mean\_non\_zero": for each distance, average contact value is calculated using only non-zero values.
- "mean\_total": for each distance, average contact value is calculated using all values at this distance.
- "lieberman": for each distance, contact values are summed and divided by chromsome length minus distance. Only for cis contacts.

# Value

A matrices list.

```
# Note: run HicAggR::BalanceHiC before OverExpectedHiC calculation.
data(HiC_Ctrl.cmx_lst)
OverExpectedHiC(HiC_Ctrl.cmx_lst)
```
<span id="page-35-0"></span>

# Description

Draw aggregation plot from aggregation matrices.

# Usage

```
PlotAPA(
  aggregatedMtx = NULL,
  trim = 0,colMin = NULL,
  colMid = NULL,
  colMax = NULL,
  colMinCond = NULL,
  colMaxCond = NULL,
  extra_info = FALSE,
  ...
\mathcal{L}
```
# Arguments

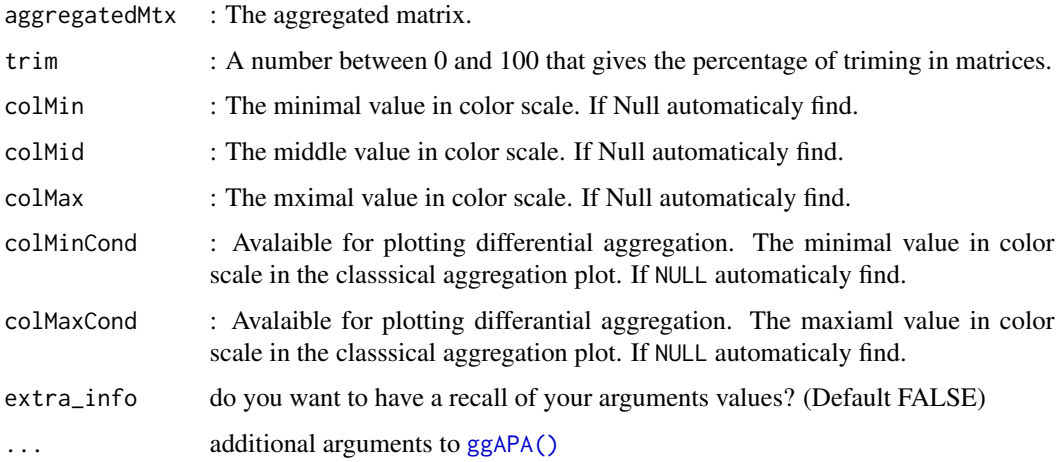

# Details

PlotAPA

#### Value

None

#### <span id="page-36-0"></span>plotMultiAPA 37

#### Examples

```
# Data
data(Beaf32_Peaks.gnr)
data(HiC_Ctrl.cmx_lst)
# Index Beaf32
Beaf32_Index.gnr <- IndexFeatures(
    gRangeList = list(Beaf = Beaf32_Peaks.gnr),
    chromSizes = data.frame(seqnames = c("2L", "2R"),
        seqlengths = c(23513712, 25286936)),
    binSize = 100000
)
# Beaf32 <-> Beaf32 Pairing
Beaf_Beaf.gni <- SearchPairs(indexAnchor = Beaf32_Index.gnr)
Beaf_Beaf.gni <- Beaf_Beaf.gni[seq_len(2000)] # subset 2000 first for exemple
# Matrices extractions center on Beaf32 <-> Beaf32 point interaction
interactions_PF.mtx_lst <- ExtractSubmatrix(
    genomicFeature = Beaf_Beaf.gni,
   hicLst = HiC_Ctrl.cmx_lst,
   referencePoint = "pf"
)
# Aggregate matrices in one matrix
aggreg.mtx <- Aggregation(interactions_PF.mtx_lst)
# Visualization
PlotAPA(
    aggregatedMtx = aggreg.mtx
)
PlotAPA(
    aggregatedMtx= aggreg.mtx,
    trim= 20,
    colMin= -2,
    colMid= 0,
   colMax= 2,
   colMinCond = 0,
   colMaxCond = 2
)
```
plotMultiAPA *Draw aggregation plots for interactions with different distances.*

#### Description

Separates matrices based on interaction distance, performs aggregation and plots Aggregated signal for each chunk of interaction distances.

```
plotMultiAPA(submatrices = NULL, ctrlSubmatrices = NULL, ..., plot.opts = NULL)
```
#### Arguments

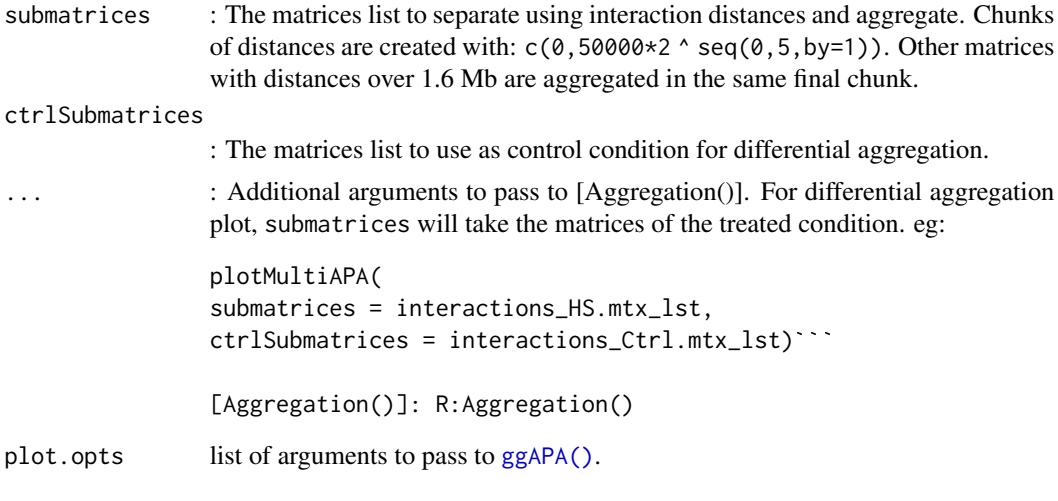

#### Details

plotMultiAPA

#### Value

A plot with separate APAs per distance and a list of aggregated matrices as invisible output.

```
#' # Data
data(Beaf32_Peaks.gnr)
data(HiC_Ctrl.cmx_lst)
data(HiC_HS.cmx_lst)
# Index Beaf32
Beaf32_Index.gnr <- IndexFeatures(
   gRangeList = list(Beaf = Beaf32_Peaks.gnr),
    chromSizes = data. frame(seqnames = c("2L", "2R"),
       seqlengths = c(23513712, 25286936)),
   binSize = 100000
)
# Beaf32 <-> Beaf32 Pairing
Beaf_Beaf.gni <- SearchPairs(indexAnchor = Beaf32_Index.gnr)
Beaf_Beaf.gni <- Beaf_Beaf.gni[seq_len(2000)] # subset 2000 first for eg
# Matrices extractions center on Beaf32 <-> Beaf32 point interaction
interactions_Ctrl.mtx_lst <- ExtractSubmatrix(
   genomicFeature = Beaf_Beaf.gni,
```
# <span id="page-38-0"></span>PrepareMtxList 39

```
hicLst = HiC_Ctrl.cmx_lst,
    referencePoint = "pf"
)
interactions_HS.mtx_lst <- ExtractSubmatrix(
    genomicFeature = Beaf_Beaf.gni,
   hicLst = HiC_HS.cmx_lst,
   referencePoint = "pf"
\mathcal{L}interactions_Ctrl.mtx_lst <- PrepareMtxList(
    matrices = interactions_Ctrl.mtx_lst
)
# Aggregate matrices in one matrix
plotMultiAPA(submatrices = interactions_Ctrl.mtx_lst)
interactions_HS.mtx_lst <- PrepareMtxList(
    matrices = interactions_HS.mtx_lst
)
# Differential Aggregation
plotMultiAPA(
    submatrices = interactions_HS.mtx_lst,
    ctrlSubmatrices = interactions_Ctrl.mtx_lst,
   diffFun = "ratio",
    plot.opts = list(colors = list("blue","white","red"))
\mathcal{L}
```
<span id="page-38-1"></span>PrepareMtxList *Prepare matrices list for further analysis.*

#### Description

Prepares matrices list for further analysis (eg. Aggregation or GetQuantif). Orientation can be corrected, and per matrix transformation can be performed.

#### Usage

```
PrepareMtxList(
 matrices,
 minDist = NULL,maxDist = NULL,
 rm0 = FALSE,
 transFun = NULL,
  orientate = FALSE
)
```
# <span id="page-39-0"></span>Arguments

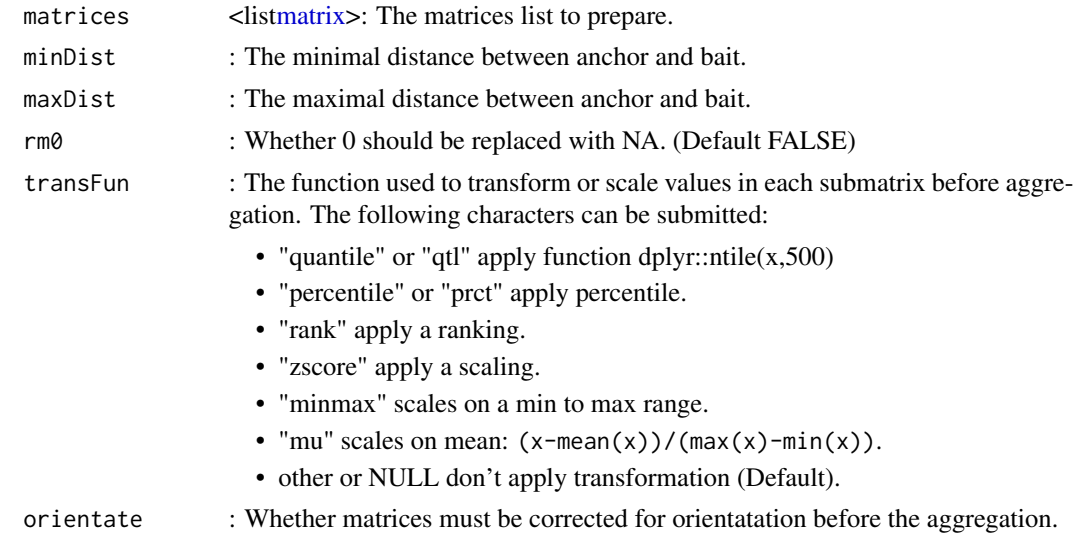

# Details

PrepareMtxList

#### Value

A matrix list ready for aggregation of values extraction.

```
# Data
data(Beaf32_Peaks.gnr)
data(HiC_Ctrl.cmx_lst)
data(HiC_HS.cmx_lst)
# Index Beaf32
Beaf32_Index.gnr <- IndexFeatures(
    gRangeList = list(Beaf = Beaf32_Peaks.gnr),
    chromSizes = data.frame(seqnames = c("2L", "2R"),
          seqlengths = c(23513712, 25286936)),
   binSize = 100000
\lambda# Beaf32 <-> Beaf32 Pairing
Beaf_Beaf.gni <- SearchPairs(indexAnchor = Beaf32_Index.gnr)
Beaf_Beaf.gni <- Beaf_Beaf.gni[seq_len(2000)] # subset 2000 first for exemple
# Matrices extractions center on Beaf32 <-> Beaf32 point interaction
interactions_Ctrl.mtx_lst <- ExtractSubmatrix(
   genomicFeature = Beaf_Beaf.gni,
   hicLst = HiC_Ctrl.cmx_lst,
   referencePoint = "pf"
```

```
)
interactions_HS.mtx_lst <- ExtractSubmatrix(
    genomicFeature = Beaf_Beaf.gni,
   hicLst = HiC_HS.cmx_lst,
   referencePoint = "pf"
\mathcal{L}interactions_Ctrl.mtx_lst <- PrepareMtxList(
    matrices = interactions_Ctrl.mtx_lst
\lambda# Aggregate matrices in one matrix
aggreg.mtx <- Aggregation(interactions_Ctrl.mtx_lst)
interactions_HS.mtx_lst <- PrepareMtxList(
    matrices = interactions_HS.mtx_lst
\mathcal{L}# Differential Aggregation
aggregDiff.mtx <- Aggregation(
    ctrlMatrices = interactions_Ctrl.mtx_lst,
    matrices = interactions_HS.mtx_lst
\mathcal{L}
```
preparePlotgardener *preparePlotgardener*

# Description

This function allows to obtain a dataframe that can be used with plotgardener's plotHicTriangle, plotHicRectangle, plotHicSquare. It is equivalent to plotgardener's readHic function.

#### Usage

```
preparePlotgardener(
  hicList = NULL,
  ctrlHicList = NULL,
  submatrices = NULL,
  submatrix.name = NULL,
  diffFun = "log2ratio",
  which_chrom = NULL,
  which_range = NULL
\mathcal{L}
```
# Arguments

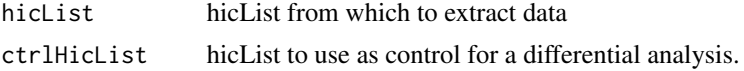

<span id="page-41-0"></span>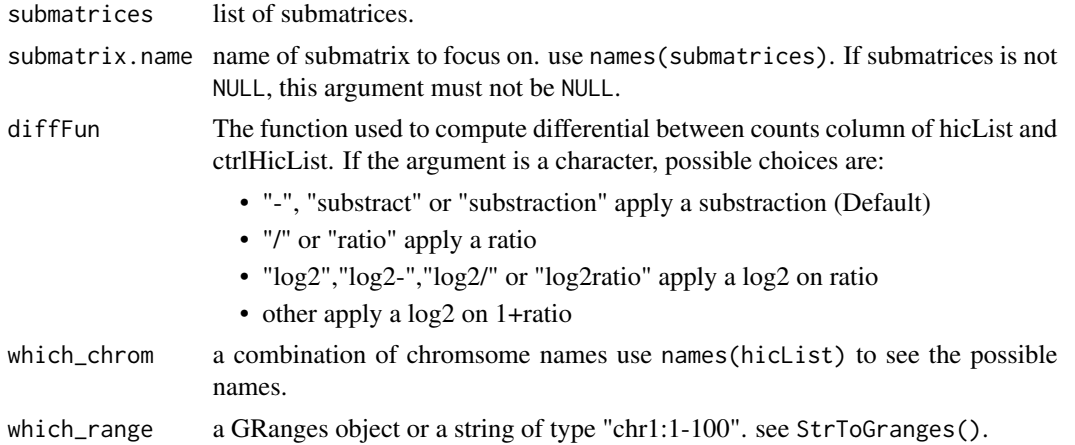

#### Value

funcions returns a data.frame with 3 columns: chrom, altchrom and counts. chrom being bin names of rows, altchrom being bin names of columns and counts being the counts. see also strawr::straw() & plotgardener::readHic()

#### Examples

```
data(HiC_Ctrl.cmx_lst)
data(HiC_HS.cmx_lst)
preparePlotgardener(
  hicList = HiC_HS.cmx_lst,
  ctrlHicList = HiC_Ctrl.cmx_lst,
  which_{chrom} = "2L_2L",diffFun = "substract")|> head()
```
QtlThreshold *Find threshold for outliers based on quantiles.*

#### Description

Find threshold for outliers triming based on quantiles.

#### Usage

 $Qt1$ Threshold(x = NULL, prctThr = 5, tails = "both")

#### Arguments

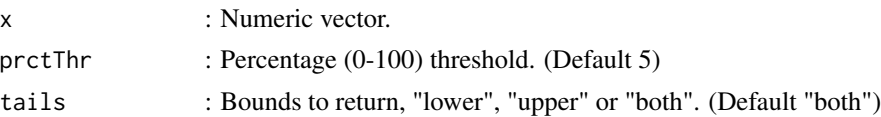

#### <span id="page-42-0"></span>ReduceRun and the settlement of the settlement of the settlement of the settlement of the settlement of the set

# Details

QtlThreshold

# Value

Numerical vector of thresholds values for outliers triming.

# Examples

```
set.seed(1111)
x \le -0:100x \leftarrow sort(x)x
Qt1Threshold(x, pretThr = 5, tails = "lower")Qt1Threshold(x, prctThr = 5, tails = "both")
QtlThreshold(x, prctThr = 5, tails = "upper")
```
ReduceRun *Apply a function over two RLE*

#### Description

Apply a function on the values over two RLE and return one RLE.

#### Usage

```
ReduceRun(firstRle, secondRle, reduceMethod = "paste", ...)
```
# Arguments

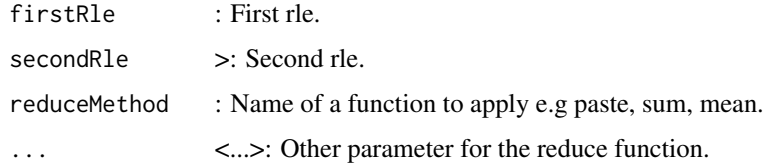

# Details

ReduceRun

#### Value

Reduced Rle

<span id="page-43-0"></span>ResizeMatrix *Resize a matrix*

#### Description

Resize a numericam matrix in new dimension.

# Usage

```
ResizeMatrix(mtx, newDim = dim(mtx))
```
#### Arguments

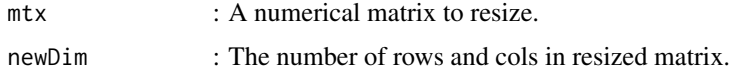

#### Details

ResizeMatrix

#### Value

Resized matrix.

SearchPairs *Creates pairs from genomic index.*

#### Description

Creates pairs of coordinates from indexed anchor and bait genomic coordinates according to distance constraints.

#### Usage

```
SearchPairs(
  indexAnchor = NULL,
  indexBait = NULL,
 minDist = NULL,
 maxDist = NULL,exclude_duplicates = TRUE,
 exclude_self_interactions = TRUE,
 verbose = FALSE,
  cores = 1)
```
#### SearchPairs 45

# Arguments

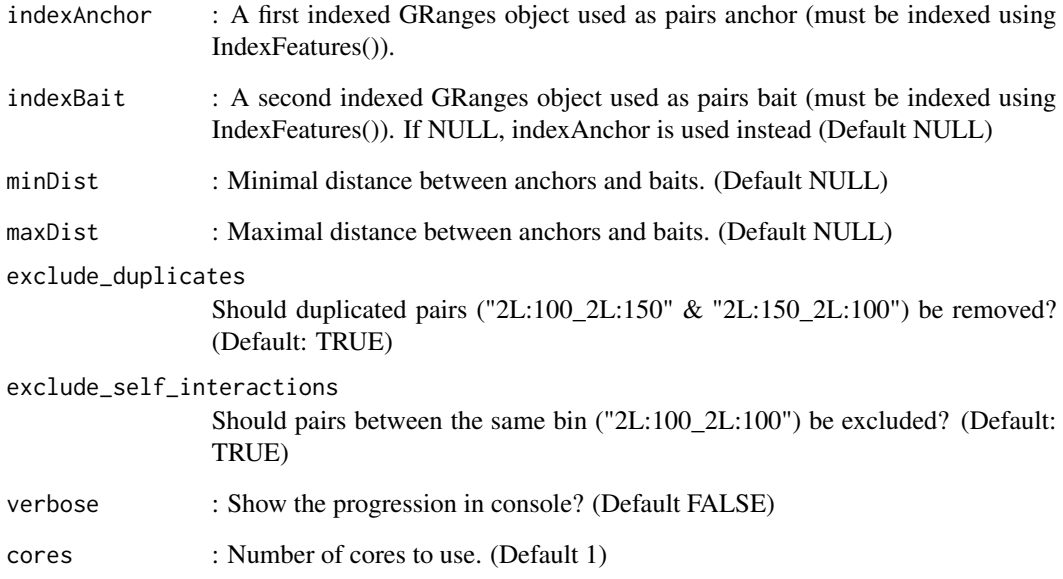

# Details

**SearchPairs** 

#### Value

A GInteractions object.

```
# Data
data(Beaf32_Peaks.gnr)
# Index Beaf32
Beaf32_Index.gnr <- IndexFeatures(
   gRangeList = list(Beaf = Beaf32_Peaks.gnr),
   chromSizes = data.frame(seqnames = c("2L", "2R"),seqlengths = c(23513712, 25286936)),
   binSize = 100000
\mathcal{L}# Beaf32 <-> Beaf32 Pairing
Beaf_Beaf.gni <- SearchPairs(indexAnchor = Beaf32_Index.gnr)
```
<span id="page-45-0"></span>

#### Description

Get all sequences lengths for each ranges of a GRanges object.

#### Usage

SeqEnds(gRanges)

#### Arguments

gRanges : A GRanges object.

#### Details

SeqEnds

# Value

An integer vector.

#### Examples

```
GRange.grn <- GenomicRanges::GRanges(
    seqnames = S4Vectors::Rle(c("chr1", "chr2", "chr1"), c(1, 3, 1)),
    ranges = IRanges::IRanges(101:105, end = 111:115,
        names = letters[seq_len(5)]),
    strand = S4Vectors::Rle(BiocGenerics::strand(c("-", "+", "*", "+")),
        c(1, 1, 2, 1)),
    seqinfo = c(chr1 = 200, chr2 = 300),
   score = seq\_len(5)\mathcal{L}SeqEnds(GRange.grn)
```
StrToGRanges *Convert String to GRanges.*

# Description

Convert ranges describe with string (i.e seqname:start-end:strand) in GRanges object.

#### Usage

StrToGRanges(stringRanges)

#### <span id="page-46-0"></span>SwitchMatrix 47

#### Arguments

stringRanges : Strings to convert on GRanges.

# Details

StrToGRanges

# Value

A GRanges object.

#### Examples

```
StrToGRanges("chr1:1-100:+")
StrToGRanges(c("chr1:1-100:+", "chr2:400-500:-", "chr1:10-50:*"))
```
SwitchMatrix *Change values of HiC map.*

#### Description

Change values in matrix with observed, balanced, observed/expected or expected values according to what are be done in hic.

# Usage

```
SwitchMatrix(hicLst, matrixKind = c("obs", "norm", "o/e", "exp"))
```
#### Arguments

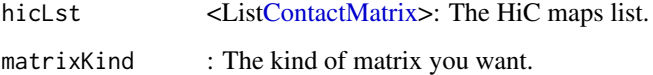

#### Details

SwitchMatrix

#### Value

A ContactMatrix list.

# Examples

```
# Data
data(HiC_Ctrl.cmx_lst)
# Preprocess HiC
HiC.cmx_lst <- HiC_Ctrl.cmx_lst |>
   BalanceHiC(
       interactionType = "cis",
       method = "ICE"
    ) |>
    OverExpectedHiC()
# Switch values in matrix
HiC_Ctrl_Obs.cmx_lst <- SwitchMatrix(HiC.cmx_lst, matrixKind = "obs")
HiC_Ctrl_Norm.cmx_lst <- SwitchMatrix(HiC.cmx_lst, matrixKind = "norm")
HiC_Ctrl_oe.cmx_lst <- SwitchMatrix(HiC.cmx_lst, matrixKind = "o/e")
HiC_Ctrl_exp.cmx_lst <- SwitchMatrix(HiC.cmx_lst, matrixKind = "exp")
```
TADs\_Domains.gnr *D.melanogaster TADs.*

#### Description

Drosophila Melanogaster TADs on chromosome 2R and 2L [\(F.Ramirez, 2018\)](https://doi.org/10.1038/s41467-017-02525-w)

#### Usage

```
data(TADs_Domains.gnr)
```
#### Format

An object of class GRanges.

```
data(TADs_Domains.gnr)
TADs_Domains.gnr
```
<span id="page-47-0"></span>

#### <span id="page-48-0"></span>Description

Replace values of a numerical vector that are below a minimal thresholds and/or above maximal thresholds.

#### Usage

 $TrimOutliers(x, thr = SdThreshold(x), clip = FALSE)$ 

# Arguments

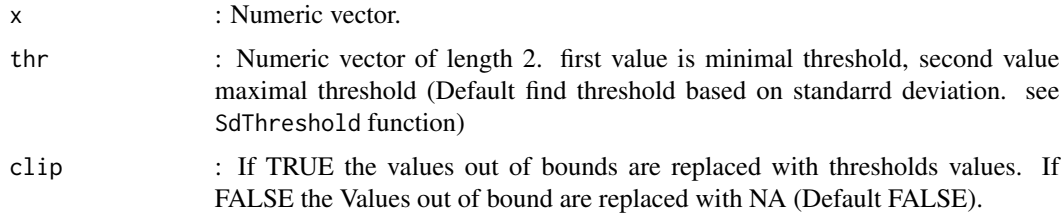

# Details

**TrimOutliers** 

#### Value

Trimed Numerical vector.

TSS\_Peaks.gnr *D.melanogaster Transcription starting sites.*

#### Description

Data from a CHip Seq experiment

# Usage

```
data(TSS_Peaks.gnr)
```
# Format

An object of class GRanges.

50 VCnorm

# Examples

data(TSS\_Peaks.gnr) TSS\_Peaks.gnr

VCnorm *Compute Vanilla Count Correction.*

# Description

Compute Vanilla Count or Vanilla Count square root correction normalization on hic maps.

#### Usage

VCnorm(hic = NULL, qtlTh = 0.15, vcsqrt = TRUE)

# Arguments

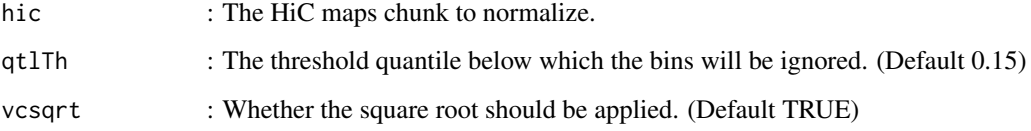

#### Details

VCnorm

# Value

A matrices list.

```
# Data
data(HiC_Ctrl.cmx_lst)
HiC_Ctrl_VC.cmx <- VCnorm(HiC_Ctrl.cmx_lst[["2L_2L"]])
HiC_Ctrl_VC_SQRT.cmx <- VCnorm(HiC_Ctrl.cmx_lst[["2L_2L"]], vcsqrt = TRUE)
```
<span id="page-49-0"></span>

<span id="page-50-0"></span>

# Description

Create a viridis palette.

# Usage

```
viridis(
  paletteLength = NULL,
  space = "rgb",interpolationMethod = "linear",
  bias = 1\mathcal{L}
```
# Arguments

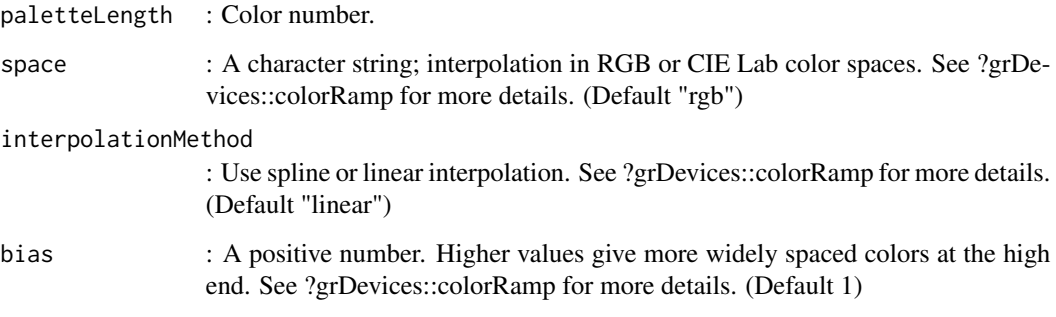

# Details

viridis

# Value

A vector of color.

# Examples

viridis(9)

<span id="page-51-0"></span>

#### Description

Wrap a string into a function.

#### Usage

```
WrapFunction(...)
```
#### Arguments

... : A string that could be parse and eval as a function.

# Details

WrapFunction

# Value

The result of the function or a function.

YlGnBu *YlGnBu palette.*

### Description

Create a YlGnBu palette.

# Usage

```
YlGnBu(
  paletteLength = NULL,
  space = "rgb",interpolationMethod = "linear",
  bias = 1\mathcal{L}
```
#### <span id="page-52-0"></span>YlOrRd 53

# Arguments

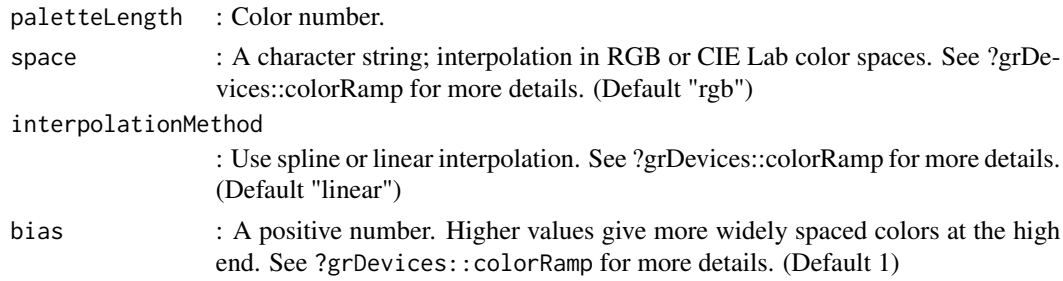

# Details

YlGnBu

# Value

A vector of color.

# Examples

YlGnBu(9)

YlOrRd *YlOrRd palette.*

# Description

Create a YlOrRd palette.

# Usage

```
YlOrRd(
 paletteLength = NULL,
  space = "rgb",interpolationMethod = "linear",
  bias = 1\mathcal{L}
```
# Arguments

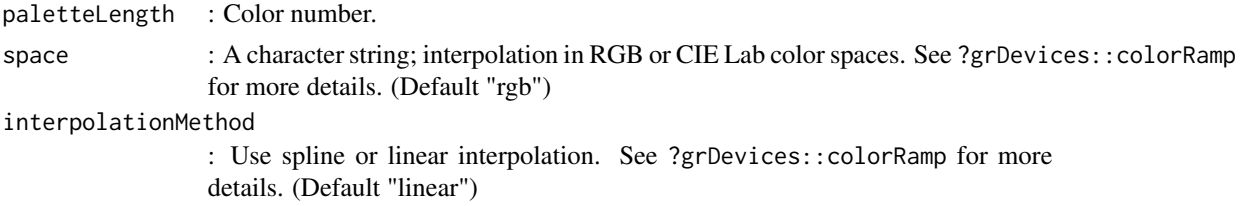

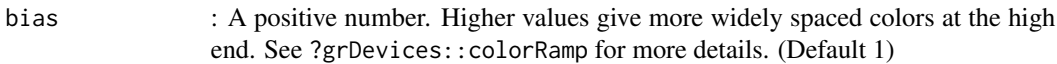

# Details

YlOrRd

# Value

A vector of color.

# Examples

YlOrRd(9)

# <span id="page-54-0"></span>Index

∗ datasets Beaf32\_Peaks.gnr, [8](#page-7-0) HiC\_Ctrl.cmx\_lst, [25](#page-24-0) HiC\_HS.cmx\_lst, [25](#page-24-0) TADs\_Domains.gnr, [48](#page-47-0) TSS\_Peaks.gnr, [49](#page-48-0) ∗ internal HicAggR-package, [3](#page-2-0) QtlThreshold, [42](#page-41-0) ReduceRun, [43](#page-42-0) ResizeMatrix, [44](#page-43-0) TrimOutliers, [49](#page-48-0) WrapFunction, [52](#page-51-0) Aggregation, [4](#page-3-0) BalanceHiC, [6](#page-5-0) Beaf32\_Peaks.gnr, [8](#page-7-0) BinGRanges, [8](#page-7-0) CompareToBackground, [10](#page-9-0) ContactMatrix, *[7](#page-6-0)*, *[10](#page-9-0)*, *[14](#page-13-0)*, *[32](#page-31-0)*, *[35](#page-34-0)*, *[47](#page-46-0)* CutHiC, [12](#page-11-0) ExtractSubmatrix, [13](#page-12-0) FilterInteractions, [15](#page-14-0) GenomicSystem, [17](#page-16-0) GetInfo, [18](#page-17-0) GetQuantif, *[11](#page-10-0)*, [19](#page-18-0) ggAPA, [21](#page-20-0) ggAPA(), *[36](#page-35-0)*, *[38](#page-37-0)*

HiC\_Ctrl.cmx\_lst, [25](#page-24-0) HiC\_HS.cmx\_lst, [25](#page-24-0) HicAggR *(*HicAggR-package*)*, [3](#page-2-0) HicAggR-package, [3](#page-2-0) Hue, [26](#page-25-0)

GRanges, *[14](#page-13-0)*, *[28](#page-27-0)*, *[31,](#page-30-0) [32](#page-31-0)*

ICEnorm, [27](#page-26-0) ImportHiC, [27](#page-26-0) ImportHiC(), *[25](#page-24-0)* IndexFeatures, [30](#page-29-0)

JoinHiC, [32](#page-31-0)

matrix, *[5](#page-4-0)*, *[10](#page-9-0)*, *[15](#page-14-0)*, *[19](#page-18-0)*, *[33](#page-32-0)*, *[40](#page-39-0)* MergeGRanges, [32](#page-31-0)

OrientateMatrix, [33](#page-32-0) OverExpectedHiC, [34](#page-33-0)

PlotAPA, [36](#page-35-0) plotMultiAPA, [37](#page-36-0) PrepareMtxList, *[11](#page-10-0)*, [39](#page-38-0) preparePlotgardener, [41](#page-40-0)

QtlThreshold, [42](#page-41-0)

ReduceRun, [43](#page-42-0) ResizeMatrix, [44](#page-43-0) rhdf5::h5ls(), *[28](#page-27-0)*

```
SearchPairs, 44
SeqEnds, 46
signif(), 18
strawr::readHicNormTypes(), 28
strawr::straw(), 28
StrToGRanges, 46
SwitchMatrix, 47
```
TADs\_Domains.gnr, [48](#page-47-0) TrimOutliers, [49](#page-48-0) TSS\_Peaks.gnr, [49](#page-48-0)

VCnorm, [50](#page-49-0) viridis, [51](#page-50-0)

WrapFunction, [52](#page-51-0)

YlGnBu, [52](#page-51-0) YlOrRd, [53](#page-52-0)